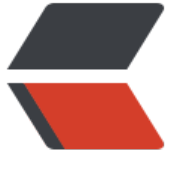

链滴

# MyBatis [笔记](https://ld246.com) - b 站

作者:Gao-Eason

- 原文链接:https://ld246.com/article/1649679722371
- 来源网站: [链滴](https://ld246.com/member/Gao-Eason)
- 许可协议:[署名-相同方式共享 4.0 国际 \(CC BY-SA 4.0\)](https://ld246.com/article/1649679722371)

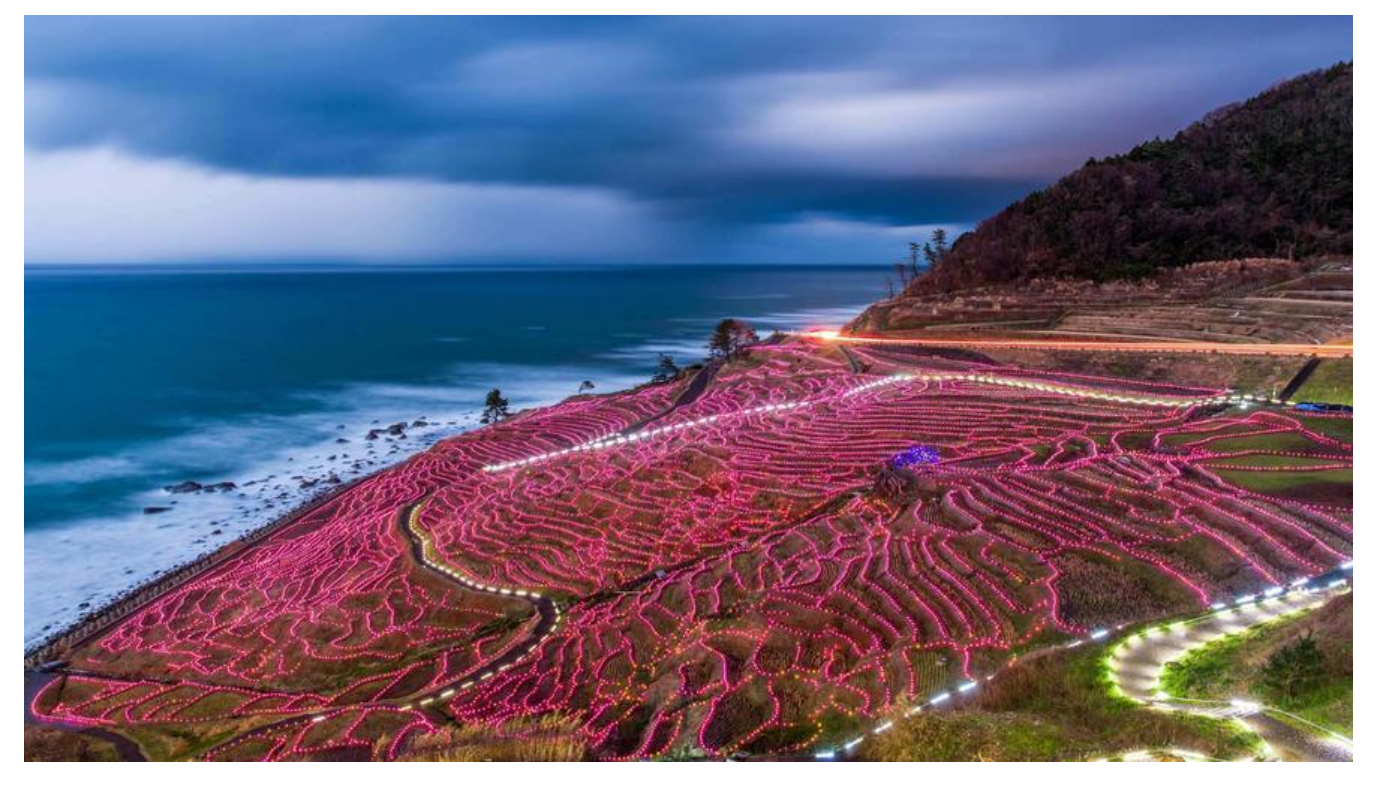

#### **1.什么是三层架构**

#### **在项目开发中,遵循的一种形式模式.分为三层.**

\*\* 1)界面层:用来接收客 户端的输入,调用业务逻辑层进行功能处理,返回结果给客户端.过去的servlet 是界面层的功能.\*\*

\*\* 2)业务逻辑层:用来进行整个项目的业务逻辑处理,向上为界面层提供处理结果,向下问数据访问层要 据.\*\*

\*\* 3)数据访问层:专门用来进行数据库的增删改查操作,向上为业务逻辑层提供数据.\*\*

\*\* 各层之间的调用顺序是固定的,不允许跨层访问.\*\*\*\*

\*\*\*\* 界面层<------->业务逻辑层<------>数据访问层\*\*

#### **2.生活中的三层架构**

#### **3.常用的框架SSM.**

\*\* Spring:它是整合其它框架的框架.它的核心是IOC和AOP.它由20多个模块构成.在很多领域都提供 很好的解决方案.是一个大佬级别的存在.\*\*\*\*

\*\*\*\* SpringMVC:它是Spring家族的一员.专门用来优化控制器(Servlet)的.提供了极简单数据提交,数 携带,页面跳转等功能.\*\*\*\*

\*\*\*\* MyBatis:是持久化层的一个框架.用来进行数据库访问的优化.专注于sql语句.极大的简化了JDBC 访问.\*\*

#### **4.什么是框架**

\*\* 它是一个半成品软件.将所有的公共的,重复的功能解决掉,帮助程序快速高效的进行开发.它是可复用 可扩展的.\*\*

# **\*\*5.什么是MyBatis框架 \*\***

\*\* MyBatis 本是 apache 的一个开源项目iBatis, 2010 年这个项目由 apache software foundation 移到了 google code,并且改名为 MyBatis 。2013 年 11 月迁移到 Github,最新版本是 MyBatis 3.5 7 ,其发布时间是 2021 年 4月 7日。\*\*\*\*

\*\*\*\* MyBatis完成数据访问层的优化.它专注于sql语句.简化了过去JDBC繁琐的访问机制. \*\*

#### **6.添加框架的步骤**

**1)添加依赖**

# **2)添加配置文件**

\*\* 具体步骤:\*\*

# **1.新建库建表**

# **2.新建maven项目,选quickstart模板**

#### **3.修改目录,添加缺失的目录,修改目录属性**

#### **4.修改pom.xml文件,添加MyBatis的依赖,添加mysql的依赖**

\*\* \*\***<!--添加MyBatis框架的依赖-->**

#### ```xml

# **<dependency>**\*\*

- \*\*\*\* **<groupId>org.mybatis</groupId>**
- \*\*\*\* **<artifactId>mybatis</artifactId>**
- \*\*\*\* **<version>3.5.6</version>**
- \*\*\*\* **</dependency>**
- \*\*\*\* **<!--添加mysql依赖-->**
- \*\*\*\* **<dependency>**
- \*\*\*\* **<groupId>mysql</groupId>**
- \*\*\*\* **<artifactId>mysql-connector-java</artifactId>**
- \*\*\*\* **<version>5.1.32</version>**
- \*\*\*\* **</dependency>**

```
**** ```**
```
**5.修改pom.xml文件,添加资源文件指定**

**6.在idea中添加数据库的可视化**

**7.添加jdbc.properties属性文件(数据库的配置)**

**8.添加SqlMapConfig.xml文件,MyBatis的核心配置文件**

#### **9.创建实体类Student,用来封装数据**

**10.添加完成学生表的增删改查的功能的StudentMapper.xml文件**

#### **11.创建测试类,进行功能测试**

```
** StudentMapper.xml文件**
```

```
 <mapper namespace="zar">
   \langle --
    完成查询全部学生的功能
   List<Student> getALL();
      resultType:指定查询返回的结果集的类型,如果是集合,则必须是泛型的类型
      parameterType:如果有参数,则通过它来指定参数的类型
   -->
    <select id="getAll" resultType="com.bjpowernode.pojo.Student" >
     select id,name,email,age
     from student
    </select>
<!-- 按主键id查询学生信息
  Student getById(Integer id);
 -->
 <select id="getById" parameterType="int" resultType="com.bjpowernode.pojo.Student">
   select id,name,email,age
   from student
  where id = #{id} </select>
\lt 1 - - 按学生名称模糊查询
  List<Student> getByName(String name);
 -->
 <select id="getByName" parameterType="string" resultType="com.bjpowernode.pojo.Stude
t"> select id,name,email,age
   from student
   where name like '%${name}%'
 </select>
```
 $<!--</math>$ 

```
 增加学生
  int insert(Student stu);
  实体类:
    private Integer id;
    private String name;
    private String email;
    private Integer age;
 -->
 <insert id="insert" parameterType="com.bjpowernode.pojo.Student">
    insert into student (name,email ,age) values(#{name},#{email},#{age})
 </insert>
<!-- 按主键删除学生
  int delete(Integer id);
 -->
 <delete id="delete" parameterType="int" >
    delete from student where id=#{id}
 </delete>
<!-- 更新学生
  int update(Student stu);
 -->
 <update id="update" parameterType="com.bjpowernode.pojo.Student">
    update student set name=#{name},email=#{email},age=#{age}
   where \mathsf{id} = #\{\mathsf{id}\} </update>
** **</mapper>
** 测试类****
**** @Test****
**** public void testUpdate()throws IOException {****
**** //1.使用流读取核心配置文件****
**** InputStream in = Resources.getResourceAsStream("SqlMapConfig.xml");****
**** //2.创建SqlSessionFactory工厂对象****
**** SqlSessionFactory factory = new SqlSessionFactoryBuilder().build(in);****
**** //3.取出SqlSession****
**** SqlSession sqlSession = factory.openSession();****
**** //4.调用方法****
**** int num = sqlSession.update("zar.update",new Student(3,"hehe","hehe@126.com",30
);****
**** System.out.println(num);****
**** sqlSession.commit();****
**** sqlSession.close();****
```

```
**** }**
```
#### **7.3MyBatis对象分析**

- \*\* 1)Resources类\*\*\*\*
- \*\*\*\* 就是解析SqlMapConfig.xml文件,创建出相应的对象\*\*\*\*
- \*\*\*\* InputStream in = Resources.getResourceAsStream("SqlMapConfig.xml");\*\*
- \*\* 2)SqlSessionFactory接口\*\*\*\*
- \*\*\*\* 使用ctrl+h快捷键查看本接口的子接口及实现类\*\*\*\*
- \*\*\*\* DefaultSqlSessionFactory是实现类\*\*\*\*
- \*\*\*\* SqlSessionFactory factory = new SqlSessionFactoryBuilder().build(in);\*\*
- \*\* 3)SqlSession接口\*\*\*\*
- \*\*\*\* DefaultSqlSession实现类\*\*

# **8.为实体类注册别名**

```
** 1)单个注册**
```
```xml

```
<typeAlias type="com.bjpowernode.pojo.Student" alias="student"></typeAlias>
**** ```
```
\*\* 2)批量注册\*\*

```xml

```
** <!--<typeAlias type="com.bjpowernode.pojo.Student" alias="student"></typeAlias>-
>
```

```
**** <!--批量注册别名
     别名是类名的驼峰命名法(规范)
     -->
```

```
**** <package name="com.bjpowernode.pojo"></package>****
```
\*\*\*\* ```\*\*

# **9.设置日志输出**

```
 <!--设置日志输出底层执行的代码-->
 <settings>
    <setting name="logImpl" value="STDOUT_LOGGING"/>
 </settings>
```
# **10.动态代理存在意义**

- \*\* 在三层架构中,业务逻辑层要通过接口访问数据访问层的功能.动态代理可以实现.\*\*
- \*\* 动态代理的实现规范:\*\*
- \*\* 1)UsersMapper.xml文件与UsersMapper.java的接口必须同一个目录下.\*\*
- \*\* 2)UsersMapper.xml文件与UsersMapper.java的接口的文件名必须一致,后缀不管.\*\*
- \*\* 3)UserMapper.xml文件中标签的id值与与UserMapper.java的接口中方法的名称完全一致.\*\*

\*\* 4)UserMapper.xml文件中标签的parameterType属性值与与UserMapper.java的接口中方法的 数类型完全一致.\*\*

\*\* 5)UserMapper.xml文件中标签的resultType值与与UserMapper.java的接口中方法的返回值类型 全一致.\*\*

\*\* 6)UserMapper.xml文件中namespace属性必须是接口的完全限定名称com.bjpowernode.mappe .UsersMapper\*\*

\*\* 7)在SqlMapConfig.xml文件中注册mapper文件时,使用class=接口的完全限定名称com.bjpower ode.mapper.UsersMapper.\*\*

# **11.动态代理访问的步骤**

- \*\* 1)建表Users\*\*\*\*
- \*\*\*\* 2)新建maven工程,刷新可视化\*\*\*\*
- \*\*\*\* 3)修改目录\*\*\*\*
- \*\*\*\* 4)修改pom.xml文件,添加依赖\*\*\*\*
- \*\*\*\* 5)添加jdbc.propertis文件到resources目录下\*\*\*\*
- \*\*\*\* 6)添加SqlMapConfig.xml文件\*\*\*\*
- \*\*\*\* 7)添加实体类\*\*\*\*
- \*\*\*\* 8)添加mapper文件夹,新建UsersMapper接口\*\*\*\*
- \*\*\*\* 9)在mapper文件夹下,新建UsersMapper.xml文件,完成增删改查功能\*\*\*\*
- \*\*\*\* 10)添加测试类,测试功能\*\*

# **12.优化mapper.xml文件注册**

```
 <!--注册mapper.xml文件-->
 <mappers>
   <!--绝对路径注册-->
   <mapper url="/////"></mapper>
   <!--非动态代理方式下的注册-->
   <mapper resource="StudentMapper.xml"></mapper>
   <!--动态代理方式下的单个mapper.xml文件注册-->
   <mapper class="com.bjpowernode.mapper.UsersMapper"></mapper>
   <!--批量注册-->
   <package name="com.bjpowernode.mapper"></package>
 </mappers>
```
# **13.#{}占位符**

\*\* 传参大部分使用#{}传参,它的底层使用的是PreparedStatement对象,是安全的数据库访问 ,防止sq

```
注入.****
```
\*\*\*\* #{}里如何写,看parameterType参数的类型\*\*

**1)如果parameterType的类型是简单类型(8种基本(封装)+String),则#{}里随便写.**

```
** <select id="getById" parameterType="int" resultType="users"> ==>入参类型是简
类型****
**** select id,username,birthday,sex,address****
**** from users****
**** where id=#{zar} =**=**>随便写****
**** **** </select>**** **
```
# **\*\*2)parameterType的类型是实体类的类型,则#{}里只能是类中成员变量的名称 而且区分大小写. \*\***

```
 <insert id="insert" parameterType="users" > ===>入参是实体类
      insert into users (username, birthday, sex, address) values(#{userName},#{birthday},#{sex
,#{address}) ==>成员变量名称
    </insert>
```
#### **14.**\*\*\*\***{}里随便写,但是分版本,如果是3.5.1及以下的版本,只以写value.**

```
<select id="getByName" parameterType="string" resultType="users"> ===>入参是简单类型
   select id,username,birthday,sex,address
  from users
  where username like '%${zar}%' ===>随便写
</select>
```
\*\* B. 如果parameterType的类型是实体类的类型,则\${}里只能是类中成员变量的名称.(现在已经少用) \*

# **C. 优化后的模糊查询(以后都要使用这种方式)**

```
 <select id="getByNameGood" parameterType="string" resultType="users">
     select id,username,birthday,sex,address
     from users
    where username like concat('%',#{name},'%')
  </select>
```
#### **2)字符串替换**

```
** 需求:模糊地址或用户名查询****
```
\*\*\*\* select \* from users where username like '%小%';\*\*\*\*

```
**** select * from users where address like '%市%'**
```

```
<!--
  //模糊用户名和地址查询
  //如果参数超过一个,则parameterType不写
  List<Users> getByNameOrAddress(
```

```
 String columnName,
       @Param("columnValue") ===>为了在sql语句中使用的名称
       String columnValue);
   -->
<select id="getByNameOrAddress" resultType="users">
   select id,username,birthday,sex,address
   from users
   where ${columnName} like concat('%',#{columnValue},'%') ==>此处使用的是@Param注解
的名称
</select>
```
# **15.返回主键值**

\*\* 在插入语句结束后, 返回自增的主键值到入参的users对象的id属性中.\*\*

@Param("columnName") ===>为了在sql语句中使用的名称

```
<insert id="insert" parameterType="users" >
      <selectKey keyProperty="id" resultType="int" order="AFTER">
       select last insert id()
      </selectKey>
     insert into users (username, birthday, sex, address) values(#{userName},#{birthday},#{sex}
#{address})
  </insert>
```
\*\* **<selectKey>标签的参数详解:**

```
**** keyProperty: users对象的哪个属性来接返回的主键值
```
- \*\*\*\* resultType:返回的主键的类型\*\*\*\*
- \*\*\*\* order:在插入语句执行前,还是执行后返回主键的值\*\*

# **16.UUID**

\*\* 这是一个全球唯一随机字符串,由36个字母数字中划线组.\*\*\*\*

\*\*\*\* UUID uuid = UUID.randomUUID();\*\*\*\*

\*\*\*\* System.out.println(uuid.toString().replace("-","").substring(20));\*\*

# **17.什么是动态sql**

\*\* 可以定义代码片断,可以进行逻辑判断,可以进行循环处理(批量处理),使条件判断更为简单.\*\*\*\*

\*\*\*\* 1)**<sql>**:用来定义代码片断,可以将所有的列名,或复杂的条件定义为代码片断,供使用时调用.\*\*\*\* \*\*\*\* 2)**<include>**:用来引用\*\*\*\*<sql>\*\***定义的代码片断.**

```
<!--定义代码片断-->
   <sql id="allColumns">
     id,username,birthday,sex,address
  \langle/sql\rangle
```
\*\* //引用定义好的代码片断\*\*

#### select from users

# **3)<if>:进行条件判断**

\*\* test条件判断的取值可以是实体类的成员变量,可以是map的key,可以是@Param注解的名称.\*\*\*\*

\*\*\*\* 4)**<where>**:进行多条件拼接,在查询,删除,更新中使用.\*\*

```
<select id="getByCondition" parameterType="users" resultType="users">
   select <include refid="allColumns"></include>
   from users
   <where>
      <if test="userName != null and userName != ''">
        and username like concat('%',#{userName},'%')
     \langle/if\rangle <if test="birthday != null">
       and birthday = #{birthday}
     \langle/if\rangle\langle if test="sex != null and sex != \cdotsand sex = #{\langle/if\rangle <if test="address != null and address != ''">
        and address like concat('%',#{address},'%')
     \langle/if\rangle </where>
</select>
```
\*\* 5)**<set>**:有选择的进行更新处理,至少更新一列.能够保证如果没有传值进来,则数据库中的数据保 不变.\*\*

```
<update id="updateBySet" parameterType="users">
      update users
      <set>
         <if test="userName != null and userName != ''">
           username = #{userName},
        \langle/if\rangle <if test="birthday != null">
           birthday = \#{birthday},
        \langle/if\rangle\langle = if test="sex != null and sex != \cdotssex = #{sex}\langle/if\rangle\le if test="address != null and address != \cdot">
            address =#{address} ,
        \langle/if\rangle\langle/set\ranglewhere id = #{id} </update>
```
\*\* 6)**<foreach>**:用来进行循环遍历,完成循环条件查询,批量删除,批量增加,批量更新.\*\*\*\*

```
**** 查询实现****
**** <select id="getByIds" resultType="users">
**** select <include refid="allColumns"></include>****
```

```
**** from users****
```
\*\*\*\* where id in\*\*\*\*

```
**** <foreach collection="array" item="id" separator="," open="(" close=")">
```

```
**** #{id}****
```

```
**** </foreach>
```
\*\*\*\* **</select>**

```
**** <foreach>参数详解:
```
# **\*\*\*\* collection:用来指定入参的类型,如果是List集合,则为list,如果是Map集合,则为map,如果 数组,则为array.**

- \*\*\*\* item:每次循环遍历出来的值或对象\*\*\*\*
- \*\*\*\* separator:多个值或对象或语句之间的分隔符\*\*\*\*
- \*\*\*\* open:整个循环外面的前括号 \*\*\*\*
- \*\*\*\* close:整个循环外面的后括号\*\*

#### 批量删除实现

```
<delete id="deleteBatch" >
   delete from users
   where id in
   <foreach collection="array" item="id" separator="," open="(" close=")">
    #{id}
   </foreach>
</delete>
```

```
批量增加实现
```

```
<insert id="insertBatch">
   insert into users(username, birthday, sex, address) values
   <foreach collection="list" item="u" separator="," >
     (#{u.userName},#{u.birthday},#{u.sex},#{u.address})
   </foreach>
</insert>
```
# **18.指定参数位置**

\*\* 如果入参是多个,可以通过指定参数位置进行传参. 是实体包含不住的条件.实体类只能封装住成员 量的条件.如果某个成员变量要有区间范围内的判断,或者有两个值进行处理,则实体类包不住.\*\*\*\*

```
**** 例如:查询指定日期范围内的用户信息.****
```

```
**** <!--
     //查询指定日期范围内的用户
     List<Users> getByBirthday(Date begin, Date end);
     -->
```
- \*\*\*\* **<select id="getByBirthday" resultType="users">**
- \*\*\*\* select **<include refid="allColumns">**</include>\*\*\*\*
- \*\*\*\* from users\*\*\*\*
- \*\*\*\* where birthday between #{arg0} and #{arg1}\*\*\*\*

```
**** </select> **
```
# **\*\*19.入参是map(重点掌握) \*\***

\*\* 如果入参超过一个以上,使用map封装查询条件,更有语义,查询条件更明确.\*\*\*\*

```
**** **<!--
       //入参是map
       List<Users> getByMap(Map map);
       #{birthdayBegin}:就是map中的key
       -->
<select id="getByMap" resultType="users" >
   select <include refid="allColumns"></include>
   from users
   where birthday between #{birthdayBegin} and #{birthdayEnd}
```
</select>

\*\* 测试类中\*\*

```java

# **@Test**\*\*

```
**** public void testGetByMap() throws ParseException {****
```

```
**** Date begin = sf.parse("1999-01-01");****
```

```
**** Date end = sf.parse("1999-12-31");****
```

```
**** Map map = new HashMap < > ();****
```

```
**** map.put("birthdayBegin",begin);****
```

```
**** map.put("birthdayEnd", end);****
```

```
**** List****<Users>**** list = uMapper.getByMap(map);****
```

```
**** list.forEach(users -> System.out.println(users));****
```

```
**** }****
```

```
**** ```**
```
# **20.返回值是map**

\*\* 如果返回的数据实体类无法包含,可以使用map返回多张表中的若干数据.返回后这些数据之间没有 何关系.就是Object类型.返回的map的key就是列名或别名.\*\*\*\*

```
**** <!--
    //返回值是map(一行)
    Map getReturnMap(Integer id);
     -->
**** <select id="getReturnMap" parameterType="int" resultType="map">
**** select username nam,address a****
**** from users****
**** where id = #{id}****
**** </select>
```

```
\leq!--
  //返回多行的map
List<Map> getMulMap();
-->
<select id="getMulMap" resultType="map">
   select username,address
   from users
</select>
```
#### **21.表之间的关联关系**\*\*

\*\*\*\* 关联关系是有方向的.\*\*\*\*

\*\*\*\* 1)一对多关联:一个老师可以教多个学生,多个学生只有一个老师来教,站在老师方,就是一对多关联. \*\*\*

\*\*\*\* 2)多对一关联:一个老师可以教多个学生,多个学生只有一个老师来教,站在学生方,就是多对一关联. \*\*\*

\*\*\*\* 3)一对一关联:一个老师辅导一个学生,一个学生只请教一个老师.学生和老师是一对一.\*\*\*\*

\*\*\*\* 4)多对多关联:园区划线的车位和园区的每一辆车.任意一个车位可以停任意一辆车.任意一车辆车 以停在任意一个车位上.\*\*

#### **22.一对多关联关系**\*\*

- \*\*\*\* 客户和订单就是典型的一对多关联关系.\*\*\*\*
- \*\*\*\* 一个客户名下可以有多个订单.\*\*\*\*
- \*\*\*\* 客户表是一方,订单表是多方.客户一中持有订单的集合.\*\*\*\*
- \*\*\*\* 使用一对多的关联关系,可以满足查询客户的同时查询该客户名下的所有订单.\*\*\*\*

#### <!--多出来的一咕噜绑定ordersList

```
Orders实体类:
private Integer id;
private String orderNumber;
private Double orderPrice;
-->
<collection property="ordersList" ofType="orders">
   <!--主键绑定-->
   <id property="id" column="oid"></id>
   <!--非主键绑定-->
   <result property="orderNumber" column="orderNumber"></result>
   <result property="orderPrice" column="orderPrice"></result>
</collection>
</resultMap>
<select id="getById" parameterType="int" resultMap="customermap">
   select c.id cid,name,age,o.id oid,orderNumber,orderPrice,customer_id
   from customer c left join orders o on c.id = o.customer_id
   where c.id=#{id}
```
</select>

\*\*</mapper>\*\*

**23.多对一关联关系.**\*\*

```
**** 订单和客户就是多对一关联.****
**** 站在订单的方向查询订单的同时将客户信息查出.****
**** 订单是多方,会持有一方的对象.客户是一方.****
**** <mapper namespace="com.bjpowernode.mapper.OrdersMapper">
**** **<!--
       //根据主键查询订单,并同时查询下此订单的客户信息
       Orders getById(Integer id);
       -->
<!--
  手工绑定数据
  实体类
   private Integer id;
   private String orderNumber;
   private Double orderPrice;
   //关联下此订单的客户信息,多方持有一方的对象
   private Customer customer;
-->
<resultMap id="ordersmap" type="orders">
   <!--主键绑定-->
   <id property="id" column="oid"></id>
   <!--非主键绑定-->
   <result property="orderNumber" column="orderNumber"></result>
   <result property="orderPrice" column="orderPrice"></result>
   <!--多出来的一咕噜绑定
     private Integer id;
     private String name;
     private Integer age;
     //该客户名下的所有订单的集合,一方持有多方的集合
     private List<Orders> ordersList; //不用管
   -->
   <association property="customer" javaType="customer">
     <id property="id" column="cid"></id>
     <result property="name" column="name"></result>
     <result property="age" column="age"></result>
   </association>
</resultMap>
<select id="getById" parameterType="int" resultMap="ordersmap">
  select o.id oid, orderNumber, orderPrice, customer id, c.id cid, name, age
  from orders o inner join customer c on o.customer id = c.idwhere o.id = #{id}</select>
** </mapper**
```
**24.一对一关联**

**25.多对多关联**

**总结:无论是什么关联关系,如果某方持有另一方的集合,则使用\*\*<collection>标签完成 射,如果某方持有另一方的对象,则使用<association>\*\*标签完成映射。**

#### **26.事务**

\*\* 多个操作同时完成,或同时失败称为事务处理.\*\*\*\*

\*\*\*\* 事务有四个特性:一致性,持久性,原子性,隔离性.\*\*

\*\* 下订单的业务:\*\*\*\*

- \*\*\*\* 1)订单表中完成增加一条记录的操作\*\*\*\*
- \*\*\*\* 2)订单明细表中完成N条记录的增加\*\*\*\*
- \*\*\*\* 3)商品数据更新(减少)\*\*\*\*
- \*\*\*\* 4)购物车中已支付商品删除\*\*\*\*
- \*\*\*\* 5)用户积分更新(增加)\*\*
- \*\* 在MyBatis框架中设置事务\*\*\*\*

\*\*\*\* **<transactionManager type="JDBC">**</transactionManager>\*\*\*\* ===>程序员自己控 处理的提交和回滚\*\*

\*\* 可设置为自动提交\*\*\*\*

\*\*\*\* sqlSession = factory.openSession(); **=**=>默认是手工提交事务,设置为false也是手工提交事务 如果设置为true,则为自动提交.\*\*\*\*

\*\*\*\* sqlSession = factory.openSession(true); =\*\*=\*\*>设置为自动提交,在增删改后不需要commit( ;\*\*

#### **27.缓存**

\*\* MyBatis框架提供两级缓存,一级缓存和二级缓存.默认开启一级缓存.\*\*

\*\* 缓存就是为了提交查询效率.\*\*

\*\* 使用缓存后,查询的流程:\*\*\*\*

\*\*\*\* 查询时先到缓存里查,如果没有则查询数据库,放缓存一份,再返回客户端.下次再查询的时候直接 缓存返回,不再访问数据库.如果数据库中发生commit()操作,则清空缓存.\*\*

\*\* 一级缓存使用的是SqlSession的作用域,同一个sqlSession共享一级缓存的数据.\*\*\*\*

\*\*\*\* 二级缓存使用的是mapper的作用域,不同的sqlSession只要访问的同一个mapper.xml文件,则共 二级缓存作用域.\*\*

#### **28.什么是ORM**

#### **ORM(Object Relational Mapping):对象关系映射**

#### **MyBatis框架是ORM非常优秀的框架.**

#### **java语言中以对象的方式操作数据,存到数据库中是以表的方式进行存储,对象中的成员变量与表中的 之间的数据互换称为映射.整个这套操作就是ORM.**

**持久化的操作:将对象保存到关系型数据库中 ,将关系型数据库中的数据读取出来以对象的形式封装 MyBatis是持久化层优秀的框架.**